# Package 'ramchoice'

January 22, 2024

Type Package

- Title Revealed Preference and Attention Analysis in Random Limited Attention Models
- Description It is widely documented in psychology, economics and other disciplines that socioeconomic agent may not pay full attention to all available alternatives, rendering standard revealed preference theory invalid. This package implements the estimation and inference proce-dures of Cattaneo, Ma, Masatlioglu and Suleymanov (2020) [<arXiv:1712.03448>](https://arxiv.org/abs/1712.03448) and Catta-neo, Cheung, Ma, and Masatlioglu (2022) [<arXiv:2110.10650>](https://arxiv.org/abs/2110.10650), which utilizes standard choice data to partially identify and estimate a decision maker's preference and attention. For inference, several simulation-based critical values are provided.

Version 2.2

Author Matias D. Cattaneo, Paul Cheung, Xinwei Ma, Yusufcan Masatlioglu, Elchin Suleymanov

Maintainer Xinwei Ma <x1ma@ucsd.edu>

Imports MASS

**Depends**  $R (= 3.1.0)$ 

License GPL-2

Encoding UTF-8

RoxygenNote 7.3.0

NeedsCompilation no

Repository CRAN

Date/Publication 2024-01-22 19:10:03 UTC

# R topics documented:

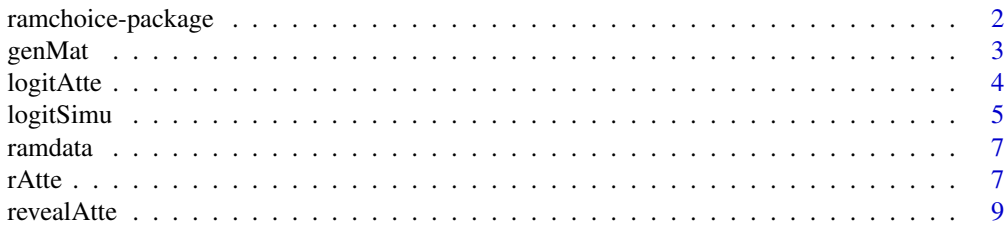

# <span id="page-1-0"></span>2 ramchoice-package

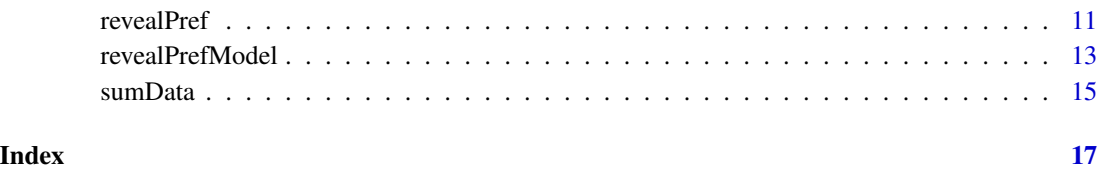

ramchoice-package *ramchoice: Revealed Preference and Attention Analysis in Random Limited Attention Models*

# **Description**

Information about socio-economic agent's preference (consumer, firm, organization, voter, etc.) is important not only for understanding the decision-making process, but also for conducting welfare analysis and providing robust policy recommendations. However, it is widely documented in psychology, economics and other disciplines that decision makers may not pay full attention to all available alternatives, rendering standard revealed preference theory invalid.

This package implements the estimation and inference procedures documented in [Cattaneo, Ma,](https://arxiv.org/abs/1712.03448) [Masatlioglu, and Suleymanov \(2020\),](https://arxiv.org/abs/1712.03448) and [Cattaneo, Cheung, Ma, and Masatlioglu \(2024\),](https://arxiv.org/abs/2110.10650) which utilize standard choice data to partially identify decision maker's preference and attention. For statistical inference, several simulation-based critical values are provided.

The following functions are provided: [revealPref](#page-10-1) and [revealAtte](#page-8-1) (the main functions for revealed preference and attention analysis), [sumData](#page-14-1), [genMat](#page-2-1), [logitAtte](#page-3-1), [logitSimu](#page-4-1). A simulated dataset [ramdata](#page-6-1) is also included for illustration purposes.

#### Author(s)

Matias D. Cattaneo, Princeton University. <cattaneo@princeton.edu>.

Paul Cheung, University of Maryland. <hycheung@umd.edu>

Xinwei Ma (maintainer), University of California San Diego. <x1ma@ucsd.edu>

Yusufcan Masatlioglu, University of Maryland. < yusufcan@umd.edu>

Elchin Suleymanov, Purdue University. <esuleyma@purdue.edu>

#### References

M. D. Cattaneo, X. Ma, Y. Masatlioglu, and E. Suleymanov (2020). [A Random Attention Model.](https://arxiv.org/abs/1712.03448) *Journal of Political Economy* 128(7): 2796-2836. [doi:10.1086/706861](https://doi.org/10.1086/706861)

M. D. Cattaneo, P. Cheung, X. Ma, and Y. Masatlioglu (2024). [Attention Overload.](https://arxiv.org/abs/2110.10650) Working paper.

<span id="page-2-1"></span><span id="page-2-0"></span>

# Description

genMat generates constraint matrices for a range of preference orderings according to (i) the monotonic attention assumption proposed by Cattaneo, Ma, Masatlioglu, and Suleymanov (2020), (ii) the attention overload assumption proposed by Cattaneo, Cheung, Ma, and Masatlioglu (2021), and (iii) the attentive-at-binaries restriction.

This function is embedded in [revealPref](#page-10-1).

# Usage

```
genMat(
  sumMenu,
  sumMsize,
 pref_list = NULL,
 RAM = TRUE,AOM = TRUE,limDataCorr = TRUE,
  attBinary = 1
)
```
# Arguments

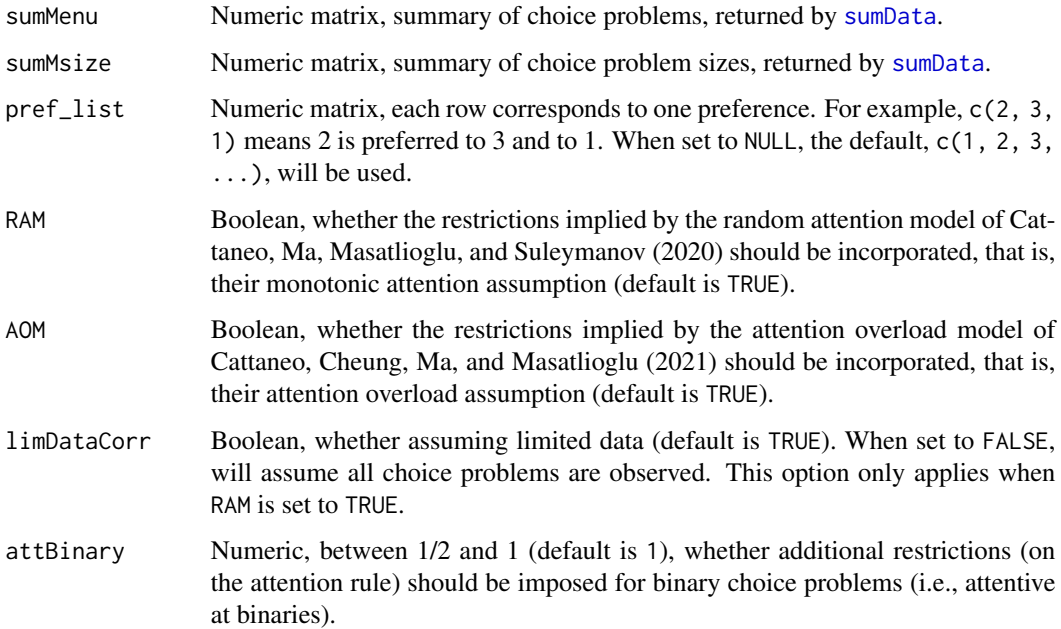

#### <span id="page-3-0"></span>Value

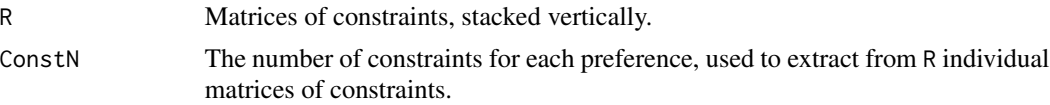

#### Author(s)

Matias D. Cattaneo, Princeton University. <cattaneo@princeton.edu>. Paul Cheung, University of Maryland. <hycheung@umd.edu> Xinwei Ma (maintainer), University of California San Diego. <x1ma@ucsd.edu> Yusufcan Masatlioglu, University of Maryland. < yusufcan@umd.edu> Elchin Suleymanov, Purdue University. <esuleyma@purdue.edu>

# References

M. D. Cattaneo, X. Ma, Y. Masatlioglu, and E. Suleymanov (2020). [A Random Attention Model.](https://arxiv.org/abs/1712.03448) *Journal of Political Economy* 128(7): 2796-2836. [doi:10.1086/706861](https://doi.org/10.1086/706861)

M. D. Cattaneo, P. Cheung, X. Ma, and Y. Masatlioglu (2022). [Attention Overload.](https://arxiv.org/abs/2110.10650) Working paper.

#### Examples

```
# Load data
data(ramdata)
# Generate summary statistics
summaryStats <- sumData(ramdata$menu, ramdata$choice)
# Generate constraint matrices
constraints <- genMat(summaryStats$sumMenu, summaryStats$sumMsize)
```

```
constraints$ConstN
constraints$R[1:10, 1:10]
```
<span id="page-3-1"></span>logitAtte *Compute Choice Probabilities and Attention Frequencies for the Logit Attention Rule*

#### Description

logitAtte computes choice probabilities and attention frequencies for the logit attention rule considered by Brady and Rehbeck (2016). To be specific, for a choice problem S and its subset T, the attention that T attracts is assumed to be proportional to its size:  $|T|^a$ , where a is a parameter that one can specify. It will be assumed that the first alternative is the most preferred, and that the last alternative is the least preferred.

This function is useful for replicating the simulation results in [Cattaneo, Ma, Masatlioglu, and](https://arxiv.org/abs/1712.03448) [Suleymanov \(2020\),](https://arxiv.org/abs/1712.03448) and [Cattaneo, Cheung, Ma, and Masatlioglu \(2022\).](https://arxiv.org/abs/2110.10650)

#### <span id="page-4-0"></span>logitSimu 5 to 1999 and 2009 and 2009 and 2009 and 2009 and 2009 and 2009 and 2009 and 2009 and 2009 and 2009

#### Usage

logitAtte(mSize = NULL, a = NULL)

#### Arguments

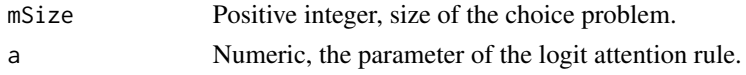

# Value

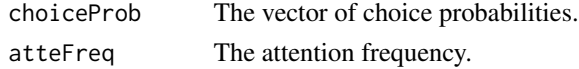

### Author(s)

Matias D. Cattaneo, Princeton University. <cattaneo@princeton.edu>. Paul Cheung, University of Maryland. <hycheung@umd.edu> Xinwei Ma (maintainer), University of California San Diego. <x1ma@ucsd.edu> Yusufcan Masatlioglu, University of Maryland. < yusufcan@umd.edu> Elchin Suleymanov, Purdue University. <esuleyma@purdue.edu>

#### References

R. L. Brady and J. Rehbeck (2016). Menu-Dependent Stochastic Feasibility. *Econometrica* 84(3): 1203-1223. [doi:10.3982/ECTA12694](https://doi.org/10.3982/ECTA12694)

M. D. Cattaneo, X. Ma, Y. Masatlioglu, and E. Suleymanov (2020). [A Random Attention Model.](https://arxiv.org/abs/1712.03448) *Journal of Political Economy* 128(7): 2796-2836. [doi:10.1086/706861](https://doi.org/10.1086/706861)

M. D. Cattaneo, P. Cheung, X. Ma, and Y. Masatlioglu (2022). [Attention Overload.](https://arxiv.org/abs/2110.10650) Working paper.

#### Examples

 $logitAtte(mSize = 5, a = 2)$ 

<span id="page-4-1"></span>logitSimu *Choice Data Simulation Following the Logit Attention Rule*

#### Description

logitSimu simulates choice data according to the logit attention rule considered by Brady and Rehbeck (2016). To be specific, for a choice problem S and its subset T, the attention that T attracts is assumed to be proportional to its size:  $|T|^a$ , where a is a parameter that one can specify. It will be assumed that the first alternative is the most preferred, and that the last alternative is the least preferred.

This function is useful for replicating the simulation results in [Cattaneo, Ma, Masatlioglu, and](https://arxiv.org/abs/1712.03448) [Suleymanov \(2020\),](https://arxiv.org/abs/1712.03448) and [Cattaneo, Cheung, Ma, and Masatlioglu \(2022\).](https://arxiv.org/abs/2110.10650)

#### Usage

```
logitSimu(n, uSize, mSize, a)
```
#### Arguments

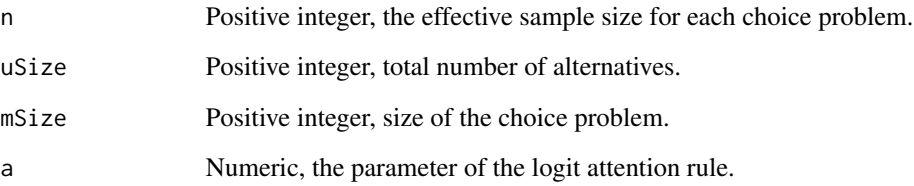

# Value

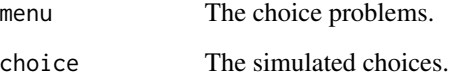

### Author(s)

Matias D. Cattaneo, Princeton University. <cattaneo@princeton.edu>.

Paul Cheung, University of Maryland. <hycheung@umd.edu>

Xinwei Ma (maintainer), University of California San Diego. <x1ma@ucsd.edu>

Yusufcan Masatlioglu, University of Maryland. < yusufcan@umd.edu>

Elchin Suleymanov, Purdue University. <esuleyma@purdue.edu>

#### References

R. L. Brady and J. Rehbeck (2016). Menu-Dependent Stochastic Feasibility. *Econometrica* 84(3): 1203-1223. [doi:10.3982/ECTA12694](https://doi.org/10.3982/ECTA12694)

M. D. Cattaneo, X. Ma, Y. Masatlioglu, and E. Suleymanov (2020). [A Random Attention Model.](https://arxiv.org/abs/1712.03448) *Journal of Political Economy* 128(7): 2796-2836. [doi:10.1086/706861](https://doi.org/10.1086/706861)

M. D. Cattaneo, P. Cheung, X. Ma, and Y. Masatlioglu (2022). [Attention Overload.](https://arxiv.org/abs/2110.10650) Working paper.

#### Examples

set.seed(42)  $logitsimu(n = 5, usize = 6, msize = 5, a = 2)$ 

<span id="page-6-1"></span><span id="page-6-0"></span>

# Description

The file contains a standard choice data of 9,000 observations. There are five alternatives in the grand set.

See [revealPref](#page-10-1) for revealed preference analysis, and [revealAtte](#page-8-1) for revealed attention. [sumData](#page-14-1) is a low-level function that computes summary statistics, and [genMat](#page-2-1) generates constraint matrices subject to given preferences.

# Format

menu Numeric matrix of 0s and 1s, choice problems (1 indicates an alternative in the choice problem and 0 otherwise).

choice Numeric matrix of 0s and 1s, choices (1 indicates an alternative being chosen).

rAtte *Revealed Preference Analysis in Random Limited Attention Models*

#### Description

This has been replaced by [revealPref](#page-10-1).

#### Usage

```
rAtte(
 menu,
  choice,
 pref_list = NULL,
 method = "GMS",nCritSimu = 2000,
 BARatio2MS = 0.1,
 BARatio2UB = 0.1,
 MNRatioGMS = NULL,
 RAM = TRUE,AOM = TRUE,
  limDataCorr = TRUE,
  attBinary = 1
)
```
# <span id="page-7-0"></span>Arguments

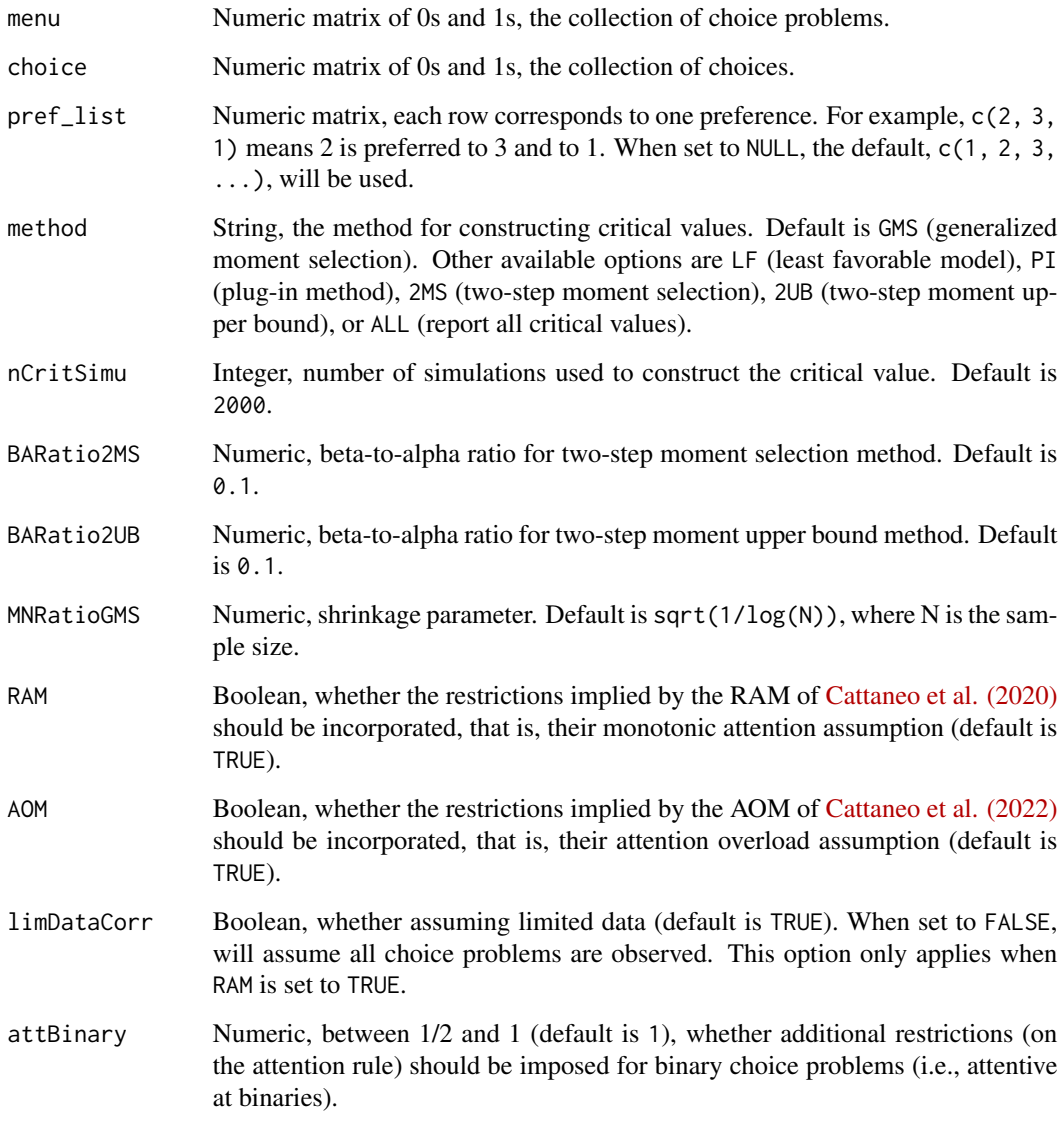

# Value

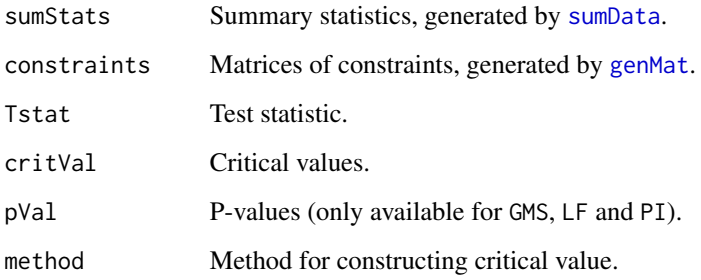

#### <span id="page-8-0"></span>revealAtte 9

#### Author(s)

Matias D. Cattaneo, Princeton University. <cattaneo@princeton.edu>. Paul Cheung, University of Maryland. <hycheung@umd.edu> Xinwei Ma (maintainer), University of California San Diego. <x1ma@ucsd.edu> Yusufcan Masatlioglu, University of Maryland. < yusufcan@umd.edu> Elchin Suleymanov, Purdue University. <esuleyma@purdue.edu>

#### References

M. D. Cattaneo, X. Ma, Y. Masatlioglu, and E. Suleymanov (2020). [A Random Attention Model.](https://arxiv.org/abs/1712.03448) *Journal of Political Economy* 128(7): 2796-2836. [doi:10.1086/706861](https://doi.org/10.1086/706861)

M. D. Cattaneo, P. Cheung, X. Ma, and Y. Masatlioglu (2022). [Attention Overload.](https://arxiv.org/abs/2110.10650) Working paper.

<span id="page-8-1"></span>revealAtte *Revealed Attention Analysis in Random Limited Attention Models*

#### Description

Given a random sample of choice problems and choices, revealAtte returns the upper and lower bounds on the attention frequency following the construction of [Cattaneo, Cheung, Ma, and Masatli](https://arxiv.org/abs/2110.10650)[oglu \(2024\).](https://arxiv.org/abs/2110.10650)

[sumData](#page-14-1) is a low-level function that generates summary statistics. For revealed preference analysis, see [revealPref](#page-10-1).

#### Usage

```
revealAtte(
 menu,
  choice,
  alternative = NULL,
  S = NULL,lower = TRUE,
  upper = TRUE,
 pref = NULL,
 nCritSimu = 2000,
  level = 0.95)
```
#### Arguments

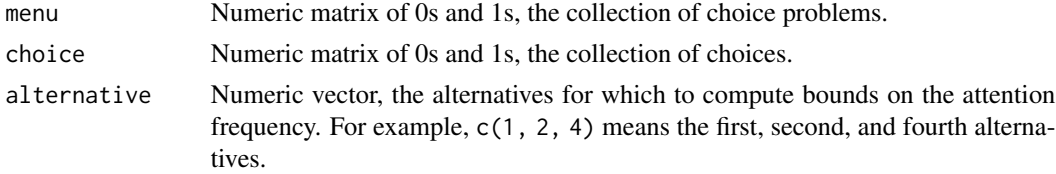

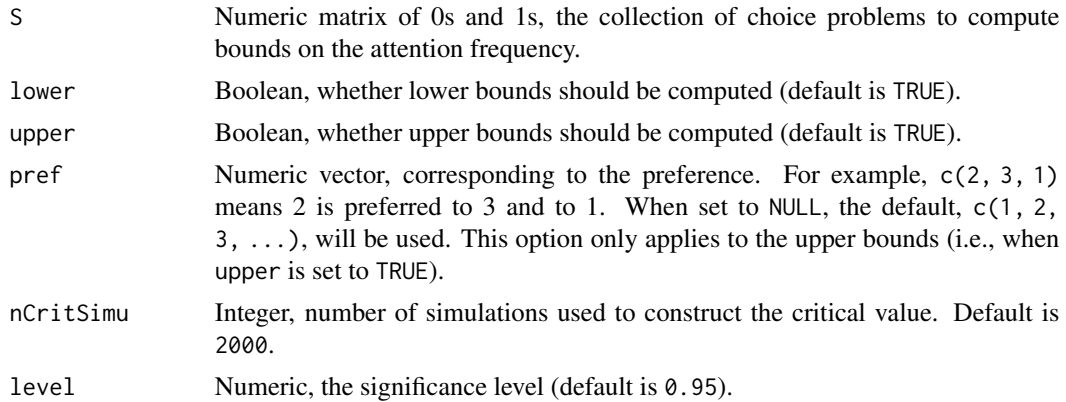

# Value

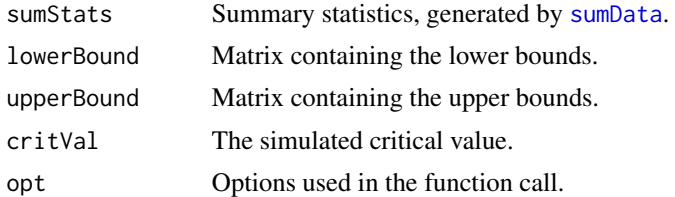

# Author(s)

Matias D. Cattaneo, Princeton University. <cattaneo@princeton.edu>. Paul Cheung, University of Maryland. <hycheung@umd.edu> Xinwei Ma (maintainer), University of California San Diego. <x1ma@ucsd.edu> Yusufcan Masatlioglu, University of Maryland. < yusufcan@umd.edu> Elchin Suleymanov, Purdue University. <esuleyma@purdue.edu>

#### References

M. D. Cattaneo, X. Ma, Y. Masatlioglu, and E. Suleymanov (2020). [A Random Attention Model.](https://arxiv.org/abs/1712.03448) *Journal of Political Economy* 128(7): 2796-2836. [doi:10.1086/706861](https://doi.org/10.1086/706861)

M. D. Cattaneo, P. Cheung, X. Ma, and Y. Masatlioglu (2024). [Attention Overload.](https://arxiv.org/abs/2110.10650) Working paper.

# Examples

```
# Load data
data(ramdata)
# Set seed, to replicate simulated critical values
set.seed(42)
# preference
pref \leq matrix(c(1, 2, 3, 4, 5), ncol=5, byrow=TRUE)
# list of choice problems
S \leftarrow matrix(c(1, 1, 0, 0, 0,
```
#### <span id="page-10-0"></span>revealPref 2012 11

```
1, 1, 1, 0, 0,
              1, 1, 1, 0, 1,
              1, 1, 1, 1, 1), ncol=5, byrow=TRUE)
result <- revealAtte(menu = ramdata$menu, choice = ramdata$choice,
 alternative = c(1,2), S = S,
 lower = TRUE, upper = TRUE,
 pref = pref)
summary(result)
```
<span id="page-10-1"></span>

revealPref *Revealed Preference Analysis in Random Limited Attention Models*

#### Description

Given a random sample of choice problems and choices, revealPref returns test statistics, critical values and p-values against a collection of preferences. Five methods for choosing critical values are available: (i) GMS: generalized moment selection (plug-in (estimated) moment conditions with shrinkage); (ii) PI: critical values based on plug-in estimated moment conditions (this is not uniformly valid); (iii) LF: critical values based on the least favorable model (plug-in 0 for the moment conditions); (iv) 2MS: two-step moment selection; and (v) 2UB: refined moment selection (plug-in upper bound of moment inequalities).

[sumData](#page-14-1) is a low-level function that generates summary statistics, and [genMat](#page-2-1) can be used to construct the constraint matrices. The simulated dataset [ramdata](#page-6-1) is also provided for illustration. For revealed attention analysis, see [revealAtte](#page-8-1).

#### Usage

```
revealPref(
 menu,
  choice,
  pref_list = NULL,
 method = "GMS",nCritsimu = 2000,BARatio2MS = 0.1,
  BARatio2UB = 0.1,
 MNRatioGMS = NULL,
  RAM = TRUE,AOM = TRUE,limDataCorr = TRUE,
  attBinary = 1
)
```
# Arguments

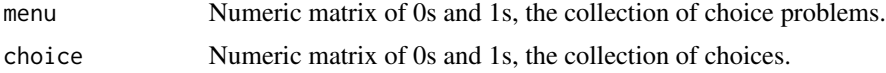

<span id="page-11-0"></span>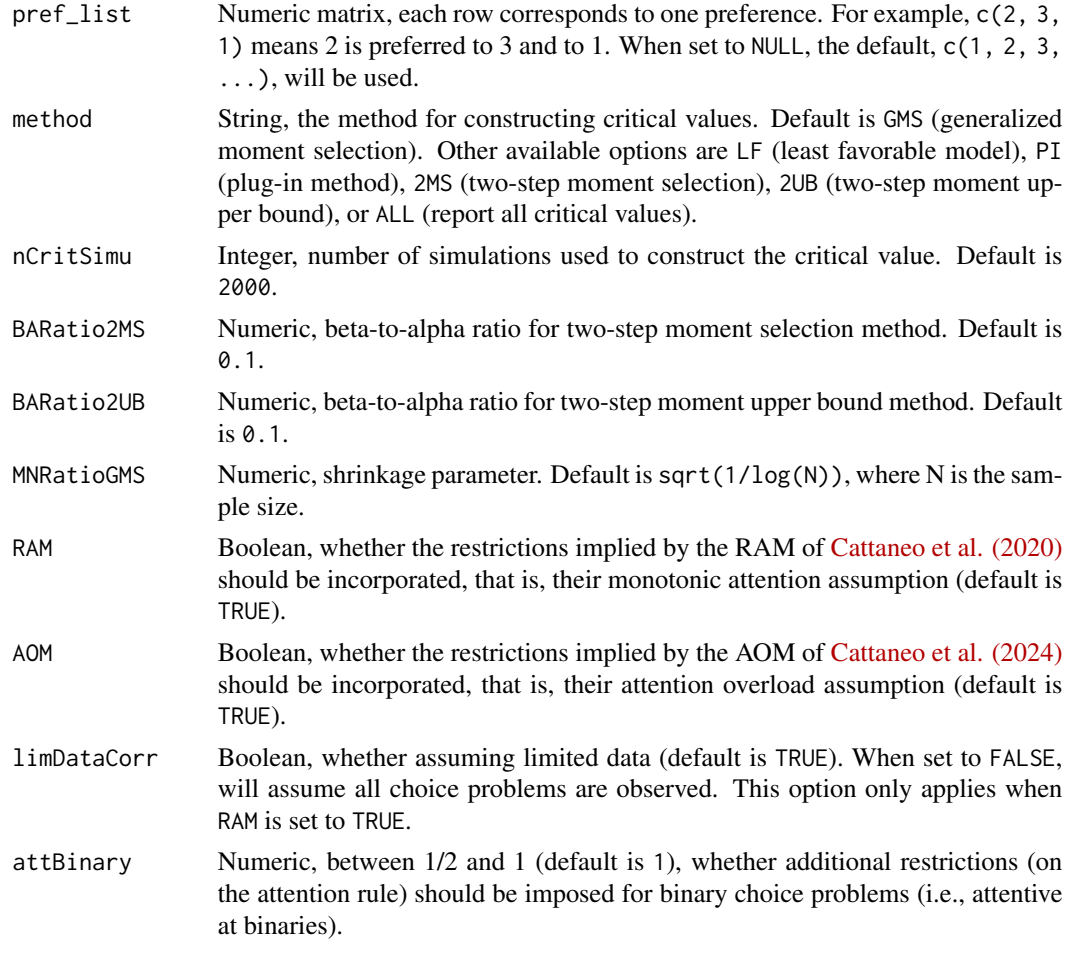

# Value

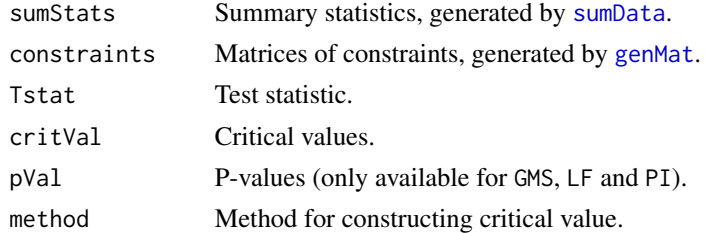

# Author(s)

Matias D. Cattaneo, Princeton University. <cattaneo@princeton.edu>. Paul Cheung, University of Maryland. <hycheung@umd.edu> Xinwei Ma (maintainer), University of California San Diego. <x1ma@ucsd.edu> Yusufcan Masatlioglu, University of Maryland. <yusufcan@umd.edu> Elchin Suleymanov, Purdue University. <esuleyma@purdue.edu>

#### <span id="page-12-0"></span>revealPrefModel 13

#### References

M. D. Cattaneo, X. Ma, Y. Masatlioglu, and E. Suleymanov (2020). [A Random Attention Model.](https://arxiv.org/abs/1712.03448) *Journal of Political Economy* 128(7): 2796-2836. [doi:10.1086/706861](https://doi.org/10.1086/706861)

M. D. Cattaneo, P. Cheung, X. Ma, and Y. Masatlioglu (2024). [Attention Overload.](https://arxiv.org/abs/2110.10650) Working paper.

#### Examples

```
# Load data
data(ramdata)
# Set seed, to replicate simulated critical values
set.seed(42)
# list of preferences
pref_list <- matrix(c(1, 2, 3, 4, 5,
                      2, 1, 3, 4, 5,
                      2, 3, 4, 5, 1,
                      5, 4, 3, 2, 1), ncol=5, byrow=TRUE)
# revealed preference using only RAM restrictions
result1 <- revealPref(menu = ramdata$menu, choice = ramdata$choice, method = "GMS",
 pref_list = pref_list, RAM = TRUE, AOM = FALSE)
summary(result1)
# revealed preference using only AOM restrictions
result2 <- revealPref(menu = ramdata$menu, choice = ramdata$choice, method = "GMS",
 pref_list = pref_list, RAM = FALSE, AOM = TRUE)
summary(result2)
# revealed preference using both RAM and AOM restrictions
result3 <- revealPref(menu = ramdata$menu, choice = ramdata$choice, method = "GMS",
 pref_list = pref_list, RAM = TRUE, AOM = TRUE)
summary(result3)
# revealed preference employing additional restrictions for binary choice problems
result4 <- revealPref(menu = ramdata$menu, choice = ramdata$choice, method = "GMS",
 pref_list = pref_list, RAM = TRUE, AOM = TRUE, attBinary = 2/3)
summary(result4)
```
revealPrefModel *Model Falsification with Random Limited Attention*

#### **Description**

Given a collection of choice problems and corresponding choice probabilities, revealPrefModel determines if they are compatible with the Random Attention Model (RAM) of [Cattaneo, Ma,](https://arxiv.org/abs/1712.03448) [Masatlioglu, and Suleymanov \(2020\)](https://arxiv.org/abs/1712.03448) and/or the Attention Overload Model (AOM) of [Cattaneo,](https://arxiv.org/abs/2110.10650) [Cheung, Ma, and Masatlioglu \(2024\).](https://arxiv.org/abs/2110.10650)

See [revealPref](#page-10-1) for revealed preference analysis with empirical choice data.

# Usage

```
revealPrefModel(
 menu,
 prob,
 pref_list = NULL,
 RAM = TRUE,AOM = TRUE,limDataCorr = TRUE,
  attBinary = 1
\mathcal{L}
```
# Arguments

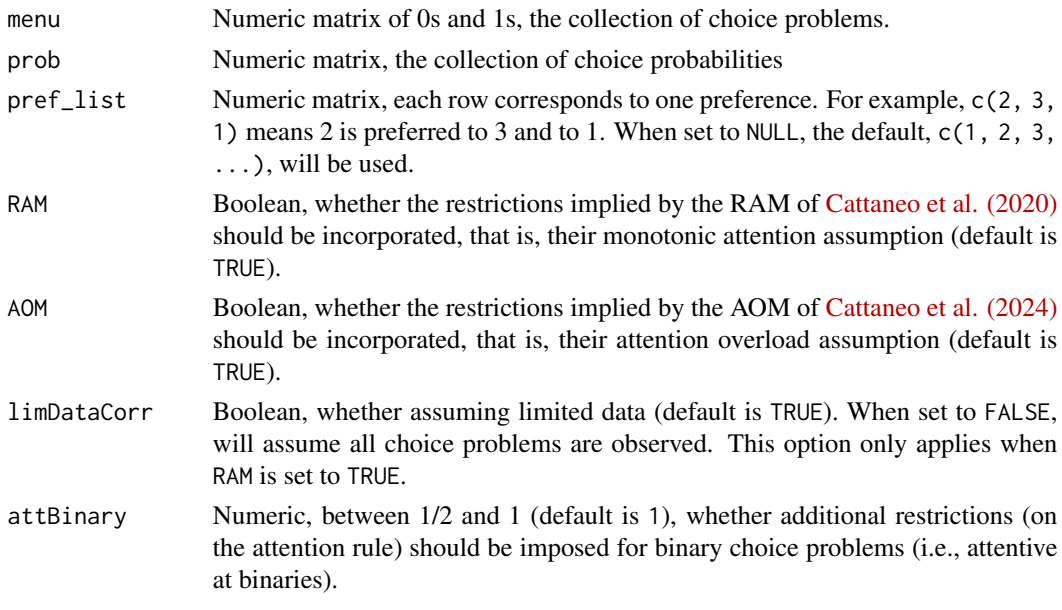

# Value

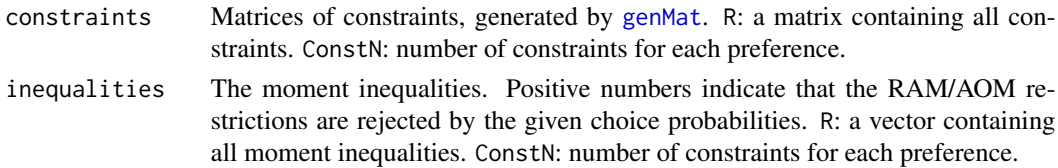

#### Author(s)

Matias D. Cattaneo, Princeton University. <cattaneo@princeton.edu>. Paul Cheung, University of Maryland. <hycheung@umd.edu> Xinwei Ma (maintainer), University of California San Diego. <x1ma@ucsd.edu> Yusufcan Masatlioglu, University of Maryland. < yusufcan@umd.edu> Elchin Suleymanov, Purdue University. <esuleyma@purdue.edu>

<span id="page-13-0"></span>

#### <span id="page-14-0"></span>sumData 15

#### References

M. D. Cattaneo, X. Ma, Y. Masatlioglu, and E. Suleymanov (2020). [A Random Attention Model.](https://arxiv.org/abs/1712.03448) *Journal of Political Economy* 128(7): 2796-2836. [doi:10.1086/706861](https://doi.org/10.1086/706861)

M. D. Cattaneo, P. Cheung, X. Ma, and Y. Masatlioglu (2024). [Attention Overload.](https://arxiv.org/abs/2110.10650) Working paper.

#### Examples

```
# Logit attention with parameter 2
# True preference: 1 2 3 4 5 6
menu \leq prob \leq matrix(c(1, 1, 1, 1, 1, 1,
                         0, 1, 1, 1, 1, 1,
                         1, 0, 1, 1, 1, 1,
                         1, 1, 0, 1, 1, 1,
                         1, 1, 1, 0, 1, 1,
                         1, 1, 1, 1, 0, 1,
                         1, 1, 1, 1, 1, 0), ncol=6, byrow=TRUE)
for (i in 1:nrow(prob)) prob[i, menu[i, ]==1] <- logitAtte(sum(menu[i, ]), 2)$choiceProb
# List of preferences to be tested
pref_list <- matrix(c(1, 2, 3, 4, 5, 6,
                      2, 3, 4, 5, 6, 1), ncol=6, byrow=TRUE)
# RAM only
result1 <- revealPrefModel(menu = menu, prob = prob, pref_list = pref_list, RAM = TRUE, AOM = FALSE)
summary(result1)
# AOM only
result2 <- revealPrefModel(menu = menu, prob = prob, pref_list = pref_list, RAM = FALSE, AOM = TRUE)
summary(result2)
# Both RAM and AOM
result3 <- revealPrefModel(menu = menu, prob = prob, pref_list = pref_list, RAM = TRUE, AOM = TRUE)
summary(result3)
```
<span id="page-14-1"></span>sumData *Generate Summary Statistics*

#### Description

sumData generates summary statistics. Given a collection of choice problems and corresponding choices, sumData calculates the number of occurrences of each choice problem, as well as the empirical choice probabilities.

This function is embedded in [revealPref](#page-10-1).

#### Usage

sumData(menu, choice)

16 sumData

#### Arguments

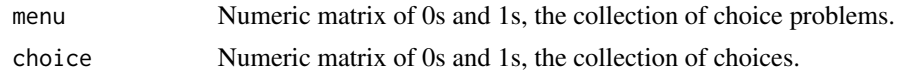

# Value

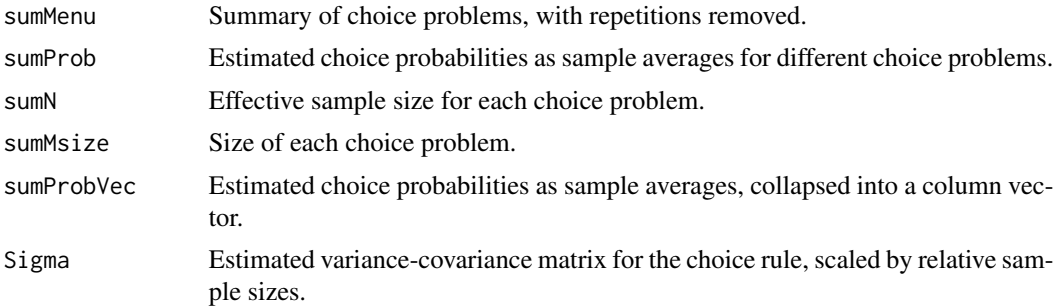

# Author(s)

Matias D. Cattaneo, Princeton University. <cattaneo@princeton.edu>. Paul Cheung, University of Maryland. <hycheung@umd.edu> Xinwei Ma (maintainer), University of California San Diego. <x1ma@ucsd.edu> Yusufcan Masatlioglu, University of Maryland. < yusufcan@umd.edu>

Elchin Suleymanov, Purdue University. <esuleyma@purdue.edu>

#### References

M. D. Cattaneo, X. Ma, Y. Masatlioglu, and E. Suleymanov (2020). [A Random Attention Model.](https://arxiv.org/abs/1712.03448) *Journal of Political Economy* 128(7): 2796-2836. [doi:10.1086/706861](https://doi.org/10.1086/706861)

M. D. Cattaneo, P. Cheung, X. Ma, and Y. Masatlioglu (2024). [Attention Overload.](https://arxiv.org/abs/2110.10650) Working paper.

# Examples

```
# Load data
data(ramdata)
```

```
# Generate summary statistics
summaryStats <- sumData(ramdata$menu, ramdata$choice)
nrow(summaryStats$sumMenu)
min(summaryStats$sumN)
```

```
summaryStats$sumMenu[1, ]
summaryStats$sumProb[1, ]
summaryStats$sumN[1]
```
# <span id="page-16-0"></span>Index

choice *(*ramdata*)*, [7](#page-6-0)

genMat, *[2](#page-1-0)*, [3,](#page-2-0) *[7,](#page-6-0) [8](#page-7-0)*, *[11,](#page-10-0) [12](#page-11-0)*, *[14](#page-13-0)*

logitAtte, *[2](#page-1-0)*, [4](#page-3-0) logitSimu, *[2](#page-1-0)*, [5](#page-4-0)

menu *(*ramdata*)*, [7](#page-6-0)

ramchoice *(*ramchoice-package*)*, [2](#page-1-0) ramchoice-package, [2](#page-1-0) ramdata, *[2](#page-1-0)*, [7,](#page-6-0) *[11](#page-10-0)* rAtte, [7](#page-6-0) revealAtte, *[2](#page-1-0)*, *[7](#page-6-0)*, [9,](#page-8-0) *[11](#page-10-0)* revealPref, *[2,](#page-1-0) [3](#page-2-0)*, *[7](#page-6-0)*, *[9](#page-8-0)*, [11,](#page-10-0) *[13](#page-12-0)*, *[15](#page-14-0)* revealPrefModel, [13](#page-12-0)

sumData, *[2,](#page-1-0) [3](#page-2-0)*, *[7](#page-6-0)[–12](#page-11-0)*, [15](#page-14-0)